## Cálculo de Programas

## 2.◦ ano

## Lic. Ciências da Computação e Mestrado Integrado em Engenharia Informática UNIVERSIDADE DO MINHO

2017/18 - Ficha nr.◦ 10

1. O formulário desta disciplina apresenta duas definições alternativas para o functor  $T f$  de um tipo indutivo, uma como *catamorfismo* e outra como *anamorfismo*. Identifique-as e acrescente justificações à seguinte prova de que essas definições são equivalentes:

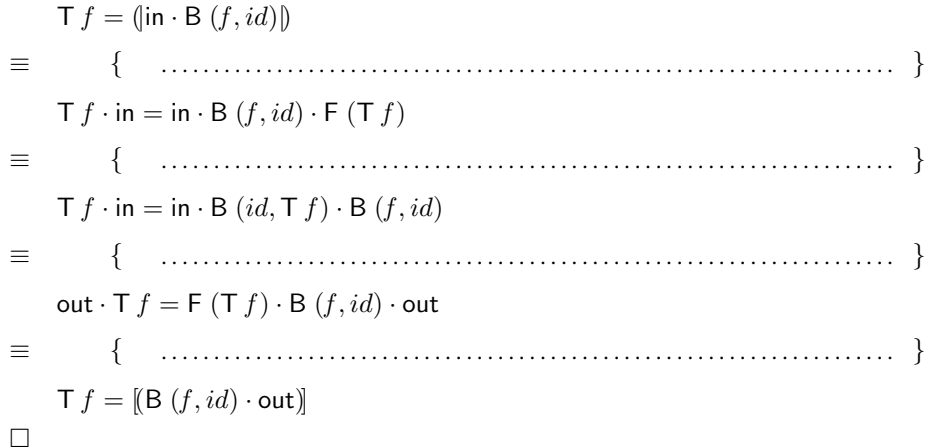

2. Mostre que o anamorfismo repeat =  $[i_2 \cdot \langle id, id \rangle]$  definido pelo diagrama

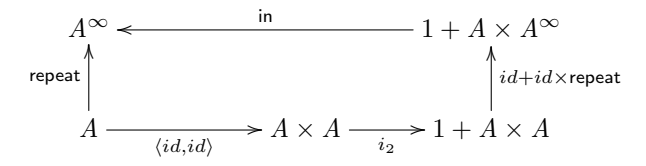

é a função:

repeat  $a = a$ : repeat  $a$ 

Recorrendo às leis dos anamorfismos mostre que, apesar de não terminar<sup>[1](#page-0-0)</sup>, repeat satisfaz a propriedade:

$$
\text{map } f \cdot \text{repeat} = \text{repeat} \cdot f \tag{F1}
$$

("Verifique" este facto comparando, por exemplo, (take 10 · map succ · repeat) 1 com (take 10 · repeat  $·$  succ) 1.)

<span id="page-0-0"></span><sup>&</sup>lt;sup>1</sup>Por isso usamos, no diagrama,  $A^{\infty}$  em vez de  $\overline{A}^*$ , para incluir também as listas infinitas.

- 3. Mostre que o catamorfismo de listas length  $= (|zero, succ \cdot \pi_2|)$  é a mesma função que o *anamorfismo* de naturais  $[(id + \pi_2) \cdot \text{out}_{\text{list}})].$
- 4. Mostre que a função mirror da ficha nr.º 7 se pode definir como o anamorfismo

$$
mirror = [(id + swap) \cdot out)] \tag{F2}
$$

onde out é a conversa de in. Volte a demonstrar a propriedade mirror · mirror = id, desta vez recorrendo à lei de fusão dos anamorfismos.

5. Considere a função  $depth = ([one, succ \cdot unax]])$  que calcula a profundidade de árvores de tipo LTree, onde umax  $(a, b) = max a b$ .

Mostre, por absorção-cata, que a profundidade de uma árvore  $t$  não é alterada quando aplica uma função  $f$  a todas as suas folhas:

$$
depth \cdot \text{LTree } f = depth \tag{F3}
$$

6. Numa página de STACK OVERFLOW<sup>[2](#page-1-0)</sup> alguém respondeu afirmativamente à pergunta

*Pode fazer-se* unzip *num só passo?* 

com a versão

unzip  $[$   $] = ([$   $], [$   $])$ unzip  $((a, b) : xs) = (a : as, b : bs)$  where  $(as, bs) = \text{unzip } xs$ 

Ora o que essa página não faz é explicar como é que os dois passos de

unzip  $xs = (map \pi_1 xs, map \pi_2 xs)$ 

se fundem num só. Complete a derivação que se resume a seguir dessa evidência:

unzip  $xs = (map \pi_1 xs, map \pi_2 xs)$ ≡ { . . . . . . . . . . . . . . . . . . . . . . . . . . . . . . . . . . . . . . . . . . . . . . . . . . . . . . . . . . . . . . . . . . . . . . } unzip =  $\langle$ map  $\pi_1$ , map  $\pi_2$  $\rangle$ ≡ { . . . . . . . . . . . . . . . . . . . . . . . . . . . . . . . . . . . . . . . . . . . . . . . . . . . . . . . . . . . . . . . . . . . . . . } unzip  $=$   $\langle (\mathbf{lin} \cdot \mathbf{B} (\pi_1, id)) \rangle, (\mathbf{lin} \cdot \mathbf{B} (\pi_2, id)) \rangle$ ≡ { . . . . . . . . . . . . . . . . . . . . . . . . . . . . . . . . . . . . . . . . . . . . . . . . . . . . . . . . . . . . . . . . . . . . . . } unzip =  $(\langle \text{in} \cdot \text{B} (\pi_1, id) \cdot \text{F} \pi_1, \text{in} \cdot \text{B} (\pi_2, id) \cdot \text{F} \pi_2 \rangle)$ ≡ { . . . . . . . . . . . . . . . . . . . . . . . . . . . . . . . . . . . . . . . . . . . . . . . . . . . . . . . . . . . . . . . . . . . . . . } unzip =  $(\langle \mathsf{in} \cdot \mathsf{B}(\pi_1, \pi_1), \mathsf{in} \cdot \mathsf{B}(\pi_2, \pi_2) \rangle)$ ≡ { . . . . . . . . . . . . . . . . . . . . . . . . . . . . . . . . . . . . . . . . . . . . . . . . . . . . . . . . . . . . . . . . . . . . . . } unzip · in =  $\langle$ [nil , cons ·  $(\pi_1 \times \pi_1)$ ], [nil , cons ·  $(\pi_2 \times \pi_2)$ ] $\rangle \cdot (id + id \times \text{unzip})$  $\equiv$  { ... alguns passos mais ... } .... ≡ { . . . . . . . . . . . . . . . . . . . . . . . . . . . . . . . . . . . . . . . . . . . . . . . . . . . . . . . . . . . . . . . . . . . . . . }  $\int$  unzip  $[$   $] = ([$   $], [$   $])$ unzip  $((a, b) : xs) = ((a : as), (b : bs))$  where  $(as, bs) =$  unzip xs

<span id="page-1-0"></span><sup>2</sup>Cf. <https://stackoverflow.com/questions/18287848/unzip-in-one-pass>.